### **USER SPECIFICATION**

### **SFP/QSFP/XFP 3-in-1 CodingBox**

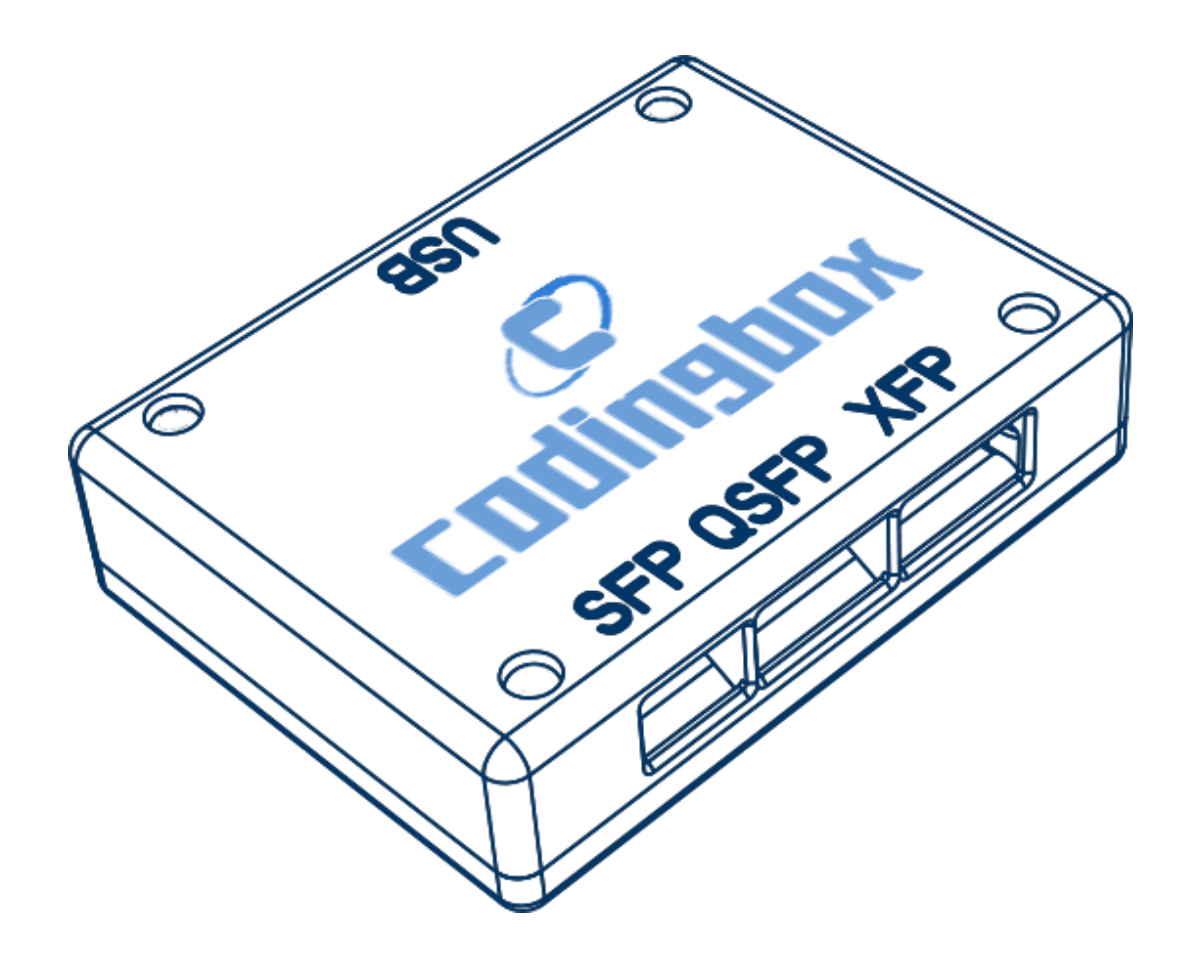

#### **Product Introduction**

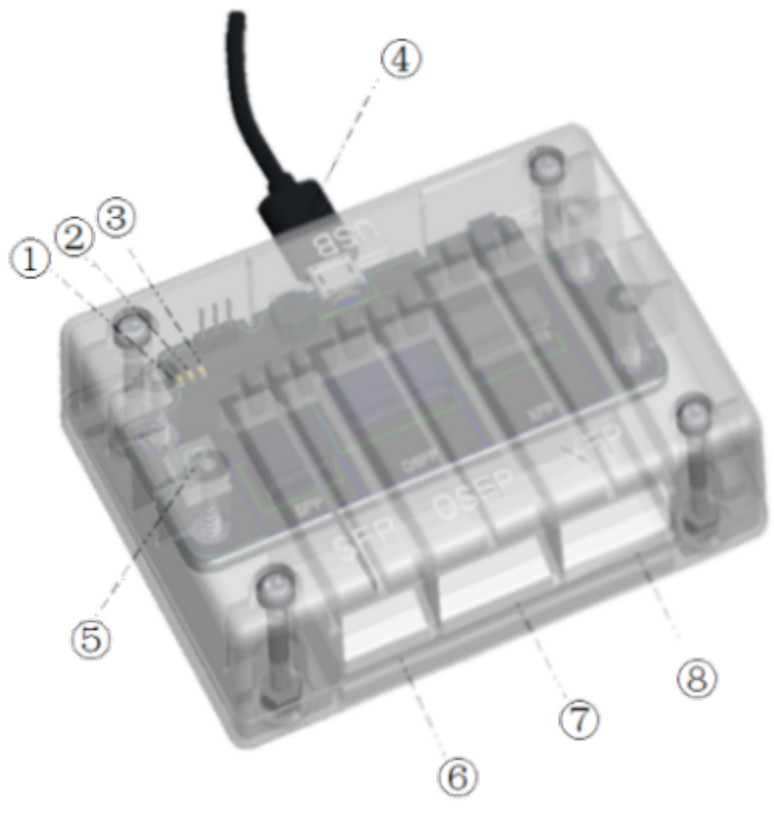

**Figure 1: Device**

Green\_LED: Normal Power Supply Indicator Red\_LED: Device Initialization Abnormal White\_LED: Operation Status Indicator MicroUSB\_Interface: USB Connection Digital tube: Number Display SFP\_Transceiver: SFP Standard Interface XFP\_Transceiver: XFP Standard Interface QSFP\_Transceive: QSFP Standard Interface I2C interface:SCL, SDA and GND Signal

#### **Detail**

CodingBox, a efficient encoder device, is designed to reprogram the SFP/SFP+/SFP28/XFP/ QSFP/QSFP28/CSFP-OPTION1/CSFP-OPTION2 optical transceiver. After this, an optical transceiver can be adapted to different communication applications, like Cisco, H3C, Dell, Juniper, saving cost and time.

We design an external 3-plug I2C interface signals, SCL, SDA, GND, so users can customize and self-program I2C communication timing or monitor current I2C timing by connecting a real time oscilloscope to analyse timing issues.

#### **Features**

- SFP/SFP+/SFP28/XFP/QSFP+/QSFP28 code reprogramming
- 5V/0.9A power supply parameter
- Simple application environment only USB interface
- Support windows XP, windows 7, windows 10 system
- API manual for self-packaging commands

• Matching multi-function software, including reading and writing of subtables under universal address AO and A2, DOM function, meaning the return of diagnostic results based on MSA standards SFF-8472, low speed state or control signal as TX\_Disable, RX\_Los, TX\_Fault, interpret the information of the coding area of the transceiver based on MSA.

### **Application**

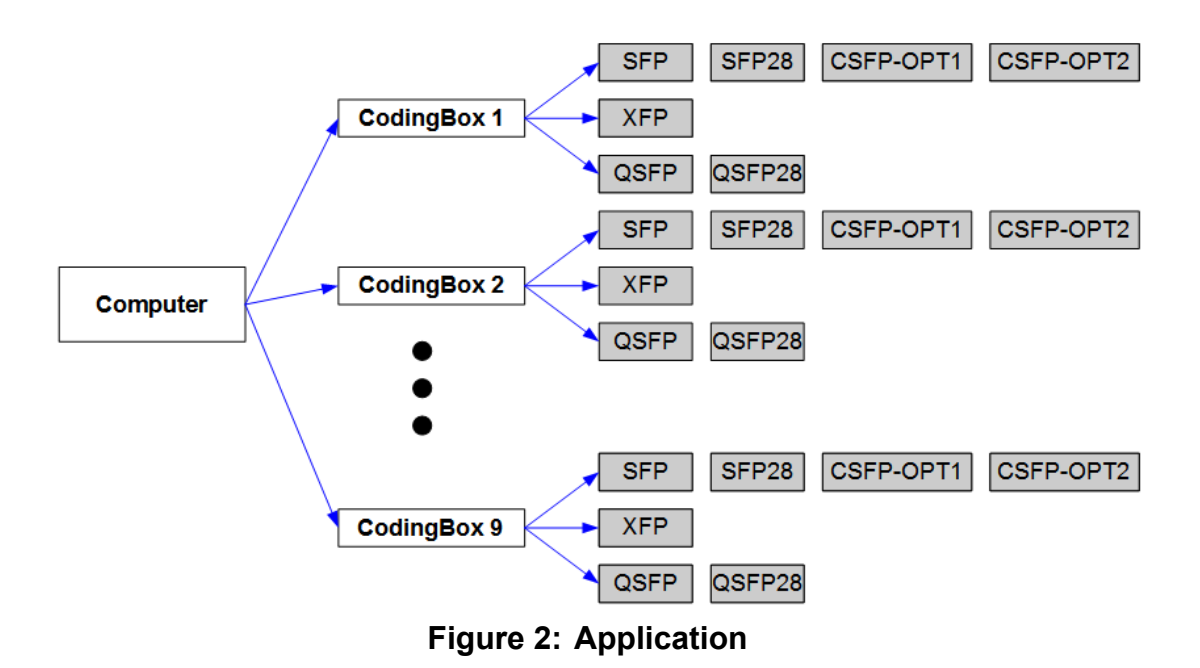

For plug and play, we design the CodingBox mounted on computer's USB port. You can use it by connecting a USB data cable between the CodingBox and your computer, conveniently.

As shown in figure 2, up to 9 CodingBoxs can be mounted on one computer at a time, we name these as CodingBox1, CodingBox2, ...CodingBox9. Each can insert the type of transceiver that you want to operate. In the near future, efficient reprogramming of QSFP-4SFP cable could become reality.

### **NOTE**

Only one module can be operated at a time by CodingBox.

When the red indicator light, you should disconnect the CodingBox's USB power supply imme diately and send an Email to "support@sfpcodingbox.com" to Seek technical support and we will deal with it as soon as possible.

#### **Version**

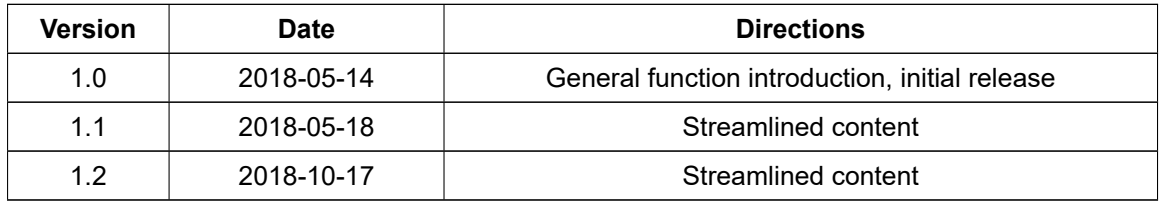